## **Empower Your Cyber Security Journey: The Complete Beginner's Guide to Kali Linux for Hacking**

**Discover the Comprehensive Toolkit for Ethical Hacking and Penetration Testing**

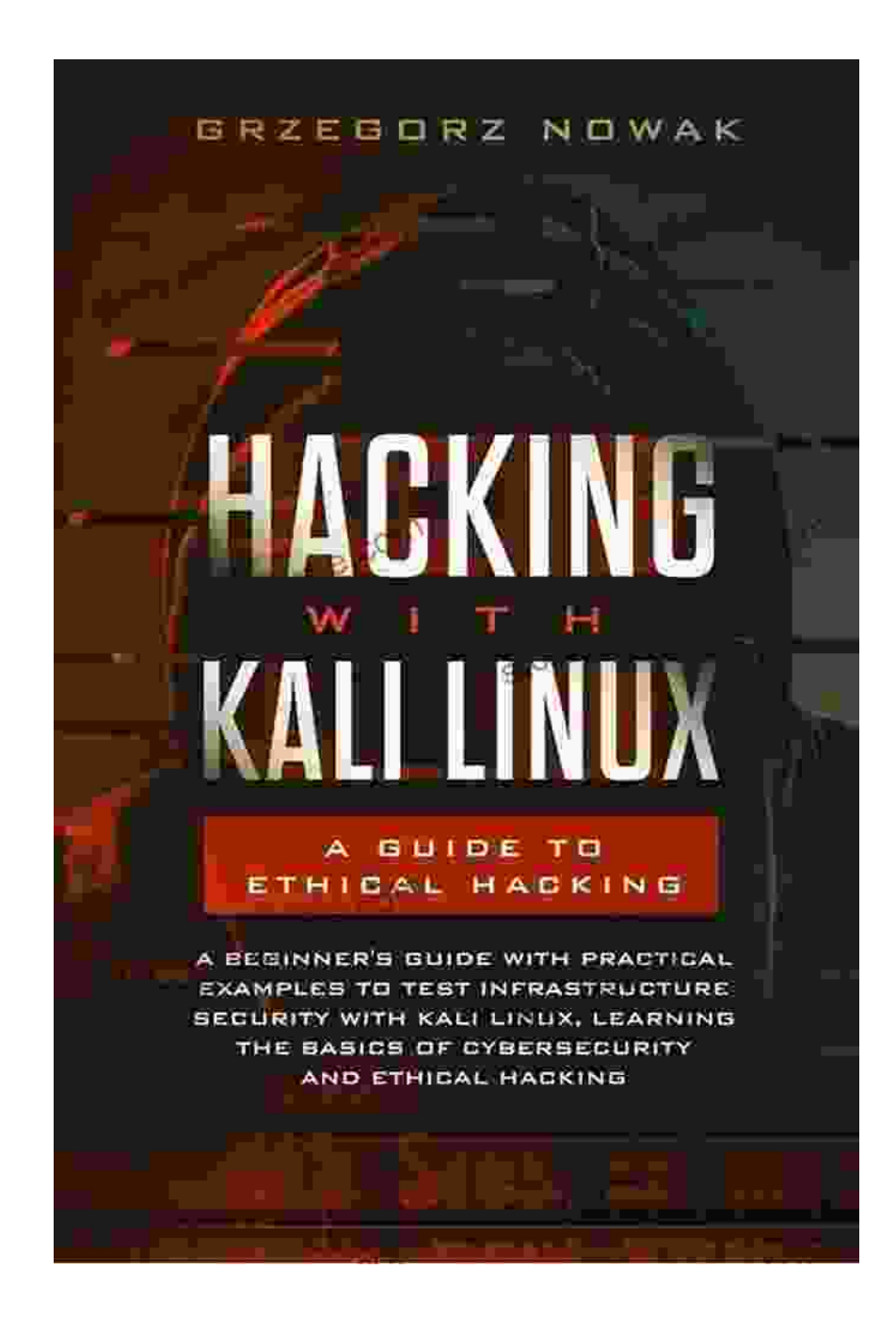

#### **: Embark on the Exciting World of Ethical Hacking**

In the ever-evolving digital landscape, the demand for skilled cybersecurity professionals skyrockets. Kali Linux, a widely acclaimed ethical hacking and penetration testing platform, has emerged as a powerful ally for those seeking to enhance their cyber security skills.

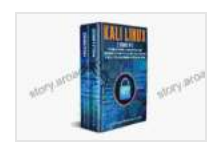

**Kali Linux: 2 books in 1: The Complete Beginner's [Guide About Kali Linux For Beginners & Hacking With](https://story.aroadtome.com/read-book.html?ebook-file=eyJjdCI6IjhXQVFGZlROSVl6SHFyQlJGSERlK2M0aXQ4M3hhNVEzcmdVZjFxaG9ndGd5czJwelVGTkN5MnRFSVVNVjdobjYxdGRrRVA0Slg1TnMyM0ErdVJseHNKTmFFOEZRUmw2d2wwZG51SkdBNUliZFJ4WTNhdFwvVlhoNXN5NmlOYVlJMmJqd1cxVXR6cFNBUUMremU4VHdCenpVWjVCdVVoVjlSbWZSaVBlTzFFTzhGTld3YlwvUFBHUHFvRXhiK2RKMjJZekxqNnV3MXpiNGVpN1l2VDVDNzVrazZtUkJ4OFRLb0FzUm5EK0VUbjJKdENwNEJQUDJsekFXTHY0d0xsSm82NENcLzB2NkFxU0ppWE1Ib3VuUlJtVEJNZjBwZkQ1NTlORnBYenp6SjZmZG92TktZaXV3NzFoZW1kdzRaWUQwWUMwRjdnM2IzeFo1cnZZT2JxMnNiN3R4dU5scWV2QkZWXC9KMFM4SnZKalhjTnc9IiwiaXYiOiJiNWRmODM3ZTdlZmZiY2IwZjM1ZDdhYzQwZTcwNWY4MCIsInMiOiI0YjgxM2UxNGIyNTNiNDVlIn0%3D) Kali Linux, Full of Practical Examples Of Wireless Networking & Penetration Testing**

by Learn Computer Hacking In Deep

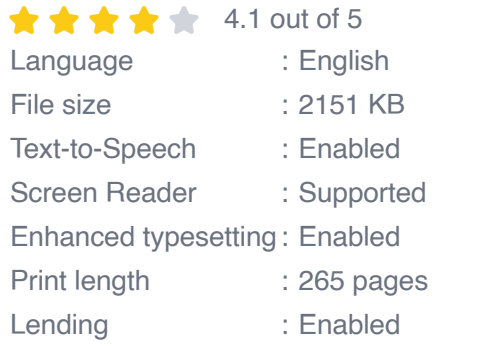

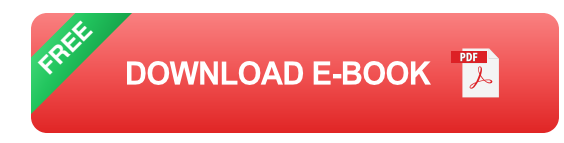

This comprehensive guidebook is meticulously crafted to cater to beginners who aspire to master the intricacies of Kali Linux. Whether you're a novice in the field or an enthusiast eager to expand your knowledge, this guide will serve as your indispensable companion.

#### **Chapter 1: Delving into the Realm of Kali Linux**

Step into the realm of Kali Linux and uncover its origins, purpose, and unparalleled features. Learn how to procure this advanced platform and

embark on the installation process. With step-by-step instructions, you'll swiftly establish your own Kali Linux environment, laying the foundation for your ethical hacking adventures.

#### **Chapter 2: Mastering the Kali Linux Interface**

Navigate the Kali Linux interface with ease and confidence. Discover the purpose and functionality of each component, including the terminal, menus, and applications. Grasp the fundamentals of Kali Linux commands and unleash the power of the command-line interface.

#### **Chapter 3: Reconnaissance: Unveiling Network Infrastructure**

Unveil the art of reconnaissance, a crucial step in ethical hacking. Learn how to gather valuable information about target networks using a diverse arsenal of tools. Employ reconnaissance techniques to identify vulnerabilities, map network infrastructure, and gain insights into the targeted systems.

#### **Chapter 4: Vulnerability Assessment: Unmasking System Weaknesses**

Explore the realm of vulnerability assessment, a fundamental aspect of ethical hacking. Delve into the techniques used to identify and exploit vulnerabilities in various systems and applications. Learn how to leverage tools like vulnerability scanners and exploit databases to gain an edge in your assessments.

#### **Chapter 5: Exploitation: Gaining Control of Systems**

Master the art of exploitation and venture into the world of system compromise. Understand the principles of exploiting vulnerabilities and employing various exploitation techniques. Discover how to elevate privileges, establish remote access, and maintain persistence within compromised systems.

#### **Chapter 6: Privilege Escalation: Ascending User Privileges**

Unlock the secrets of privilege escalation, a critical technique in ethical hacking. Learn how to gain elevated privileges on compromised systems and extend your control over the target environment. Explore a range of privilege escalation methods and their applications in real-world scenarios.

#### **Chapter 7: Post-Exploitation: Maintaining Access and Covering Tracks**

Sustain your access to compromised systems and evade detection by delving into post-exploitation techniques. Learn how to collect valuable information, pivot through networks, and cover your tracks to avoid leaving digital footprints.

#### **Chapter 8: Reporting and Mitigation: Responsible Disclosure and Remediation**

Embrace the principles of responsible disclosure and vulnerability mitigation. Understand the importance of reporting vulnerabilities ethically and effectively. Learn how to craft comprehensive vulnerability reports and collaborate with organizations to remediate security flaws.

#### **: Enhancing Your Cybersecurity Skills**

Harness the wealth of knowledge and techniques presented in this guide to elevate your cybersecurity skills. Embrace the role of an ethical hacker,

armed with the expertise to identify and mitigate vulnerabilities, protect systems from cyberattacks, and safeguard sensitive information.

# "

**"Call to Action:**

**Free Download your copy of "The Complete Beginner's Guide to Kali Linux for Hacking" today and embark on your journey as a skilled ethical hacker. Empower yourself with the knowledge and tools to safeguard the digital realm from malicious actors."**

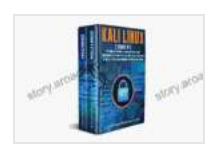

**Kali Linux: 2 books in 1: The Complete Beginner's [Guide About Kali Linux For Beginners & Hacking With](https://story.aroadtome.com/read-book.html?ebook-file=eyJjdCI6IjhXQVFGZlROSVl6SHFyQlJGSERlK2M0aXQ4M3hhNVEzcmdVZjFxaG9ndGd5czJwelVGTkN5MnRFSVVNVjdobjYxdGRrRVA0Slg1TnMyM0ErdVJseHNKTmFFOEZRUmw2d2wwZG51SkdBNUliZFJ4WTNhdFwvVlhoNXN5NmlOYVlJMmJqd1cxVXR6cFNBUUMremU4VHdCenpVWjVCdVVoVjlSbWZSaVBlTzFFTzhGTld3YlwvUFBHUHFvRXhiK2RKMjJZekxqNnV3MXpiNGVpN1l2VDVDNzVrazZtUkJ4OFRLb0FzUm5EK0VUbjJKdENwNEJQUDJsekFXTHY0d0xsSm82NENcLzB2NkFxU0ppWE1Ib3VuUlJtVEJNZjBwZkQ1NTlORnBYenp6SjZmZG92TktZaXV3NzFoZW1kdzRaWUQwWUMwRjdnM2IzeFo1cnZZT2JxMnNiN3R4dU5scWV2QkZWXC9KMFM4SnZKalhjTnc9IiwiaXYiOiJiNWRmODM3ZTdlZmZiY2IwZjM1ZDdhYzQwZTcwNWY4MCIsInMiOiI0YjgxM2UxNGIyNTNiNDVlIn0%3D) Kali Linux, Full of Practical Examples Of Wireless Networking & Penetration Testing**

by Learn Computer Hacking In Deep

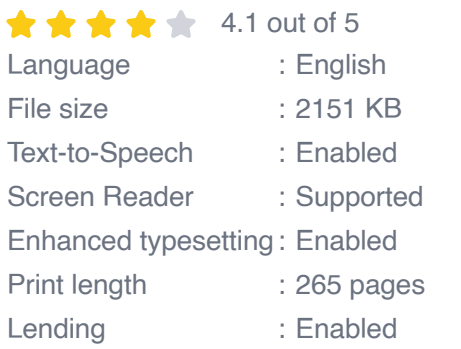

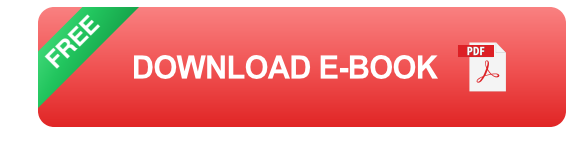

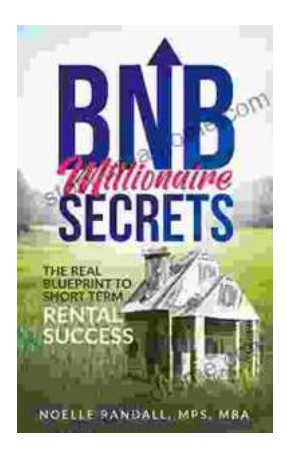

## **[The Real Blueprint to Short-Term Rental](https://story.aroadtome.com/full/e-book/file/The%20Real%20Blueprint%20to%20Short%20Term%20Rental%20Success.pdf) Success**

Are you ready to create a thriving short-term rental business? If so, then you need The Real Blueprint to Short-Term Rental Success. This comprehensive...

# **Midas Touch** The Astrology of Wealth Marc Bones, AV

### **[Midas Touch: The Astrology Of Wealth](https://story.aroadtome.com/midas-touch-the-astrology-of-wealth.html)**

Are you ready to tap into the cosmic forces that govern wealth and prosperity? In the captivating new book, " Midas Touch: The Astrology of Wealth, & quot; renowned...